未雨绸缪,才是决胜之道。除了用户教育和产品形式的创新,Bitget还在积极布局 资产管理、全球化合规等等,Bitget希望用户在Bitget有海底捞一样的服务体验。

用户可以通过以下方式登录Bitget:

(1)密码登录

在Bitget App端或网页端找到登录入口

输入账号及密码(手机号或邮箱)

 收到谷歌验证码(或是手机/邮箱验证码)。如果验证码接收有延迟,请重新尝试或 向在线客服寻求帮助。

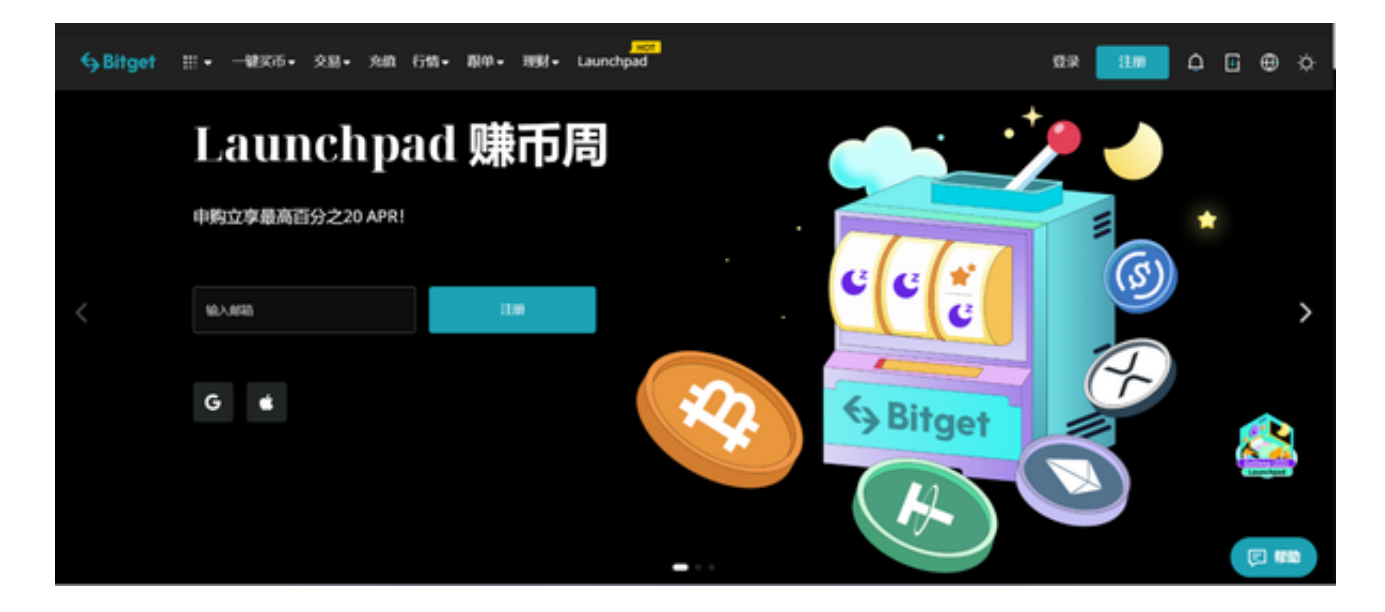

(2)扫描二维码(适用于Bitget网页端)

在Bitget网页端找到登录入口

Bitget App登录状态下,使用App扫描PC端二维码以完成登录

 目前Bitget新加坡总部已荣获MAS金融局颁布的营业豁免权,并持有美国MSB牌 照,加拿大MSB牌照,澳大利亚DCE许可。Bitget的使命是让全球用户easy to get easy to exchge.

据TokenInsight发布的第一季度数字资产衍生品交易所报告暨评级,Bitget合约

## **智行理财网** 如何登录Bitget?Bitget交易所官网登陆

成交量占据第五名,位于火币、OKEx、BitMEX和币安之后,交易所热度排在第四 名。在此前标准共识和链塔的期货交易排行中, Bitget按照综合评级, 位列全球第 四大合约交易所。

另一个直观的数据是,目前Bitget全球用户累计超过89.7万人。而在今年初, Bitg et拿到了游戏公司SNK数百万美金投资。SNK在2019年5月在韩国KOSDAQ挂牌上 市,创下了有史以来海外企业韩国上市最高市值记录。

 "SNK的投资,让Bitget在全球化推进中更有信心。相对投资金额,Bitget更看重 的是SNK在全球特别是在韩国区的影响力和资源,对Bitget深入韩国市场有巨大的 推动作用。"

 破圈效果是显著的。之所以引爆,还有更深层次的原因。Bitget早期的数据沉淀和 用户运营,带来了进一步的蝴蝶效应,Bitget吸引用户的不再仅仅是靠交易、深度 ;而是优质的服务。

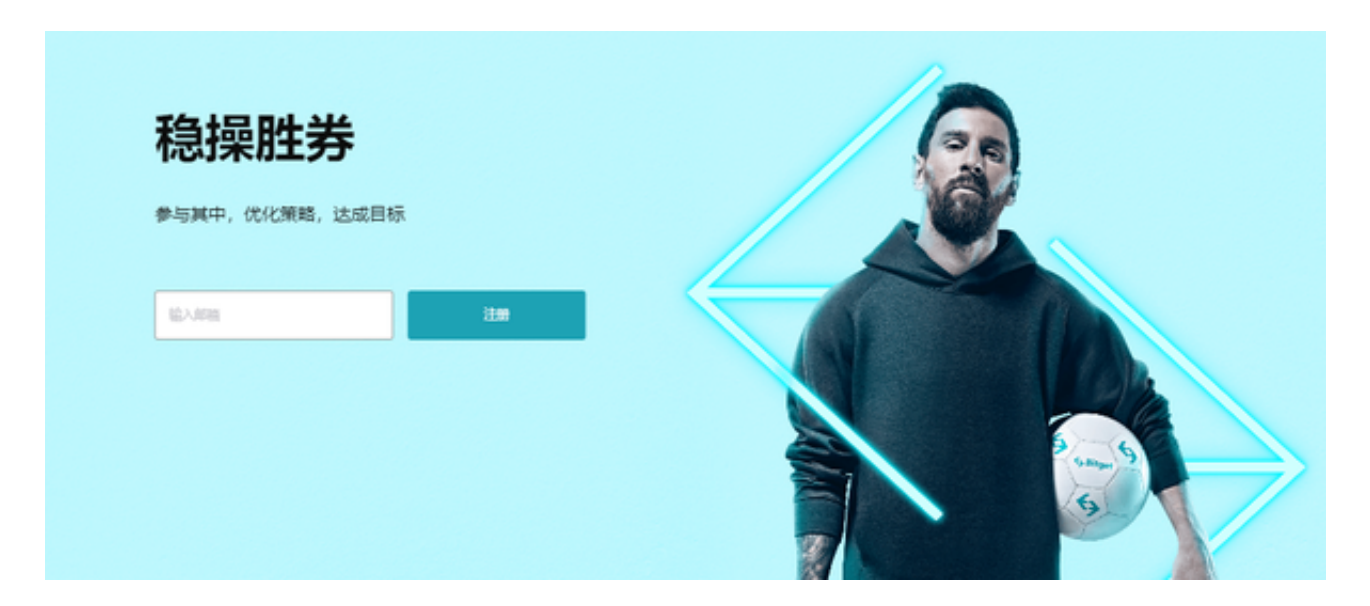

 Bitget已经在数字货币行业走过了2个年头,从精耕细作打造产品,到步步为营布 局生态,Bitget"客户至上、诚心向善、合作分享"的价值观一以贯之。而用户 用脚投票"再次证明好的服务才是在数字货币行业保持生命力的不二法则。

新的阶段,Bitget会更关注产品和服务的可拓展价值,那会成为大众和市场进一步 认可Bitget的标准。